# **ITINERARIOS FORMATIVOS**

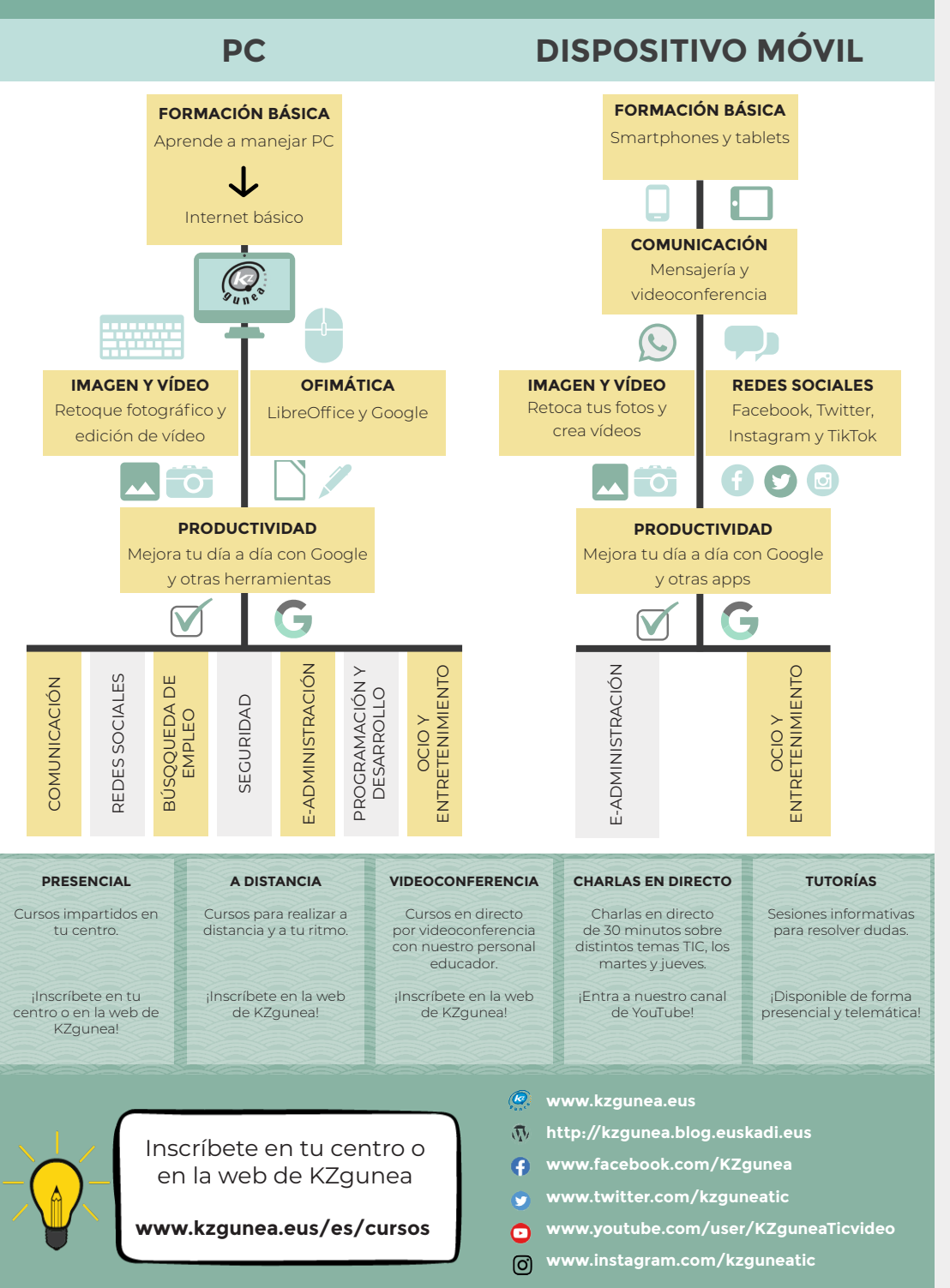

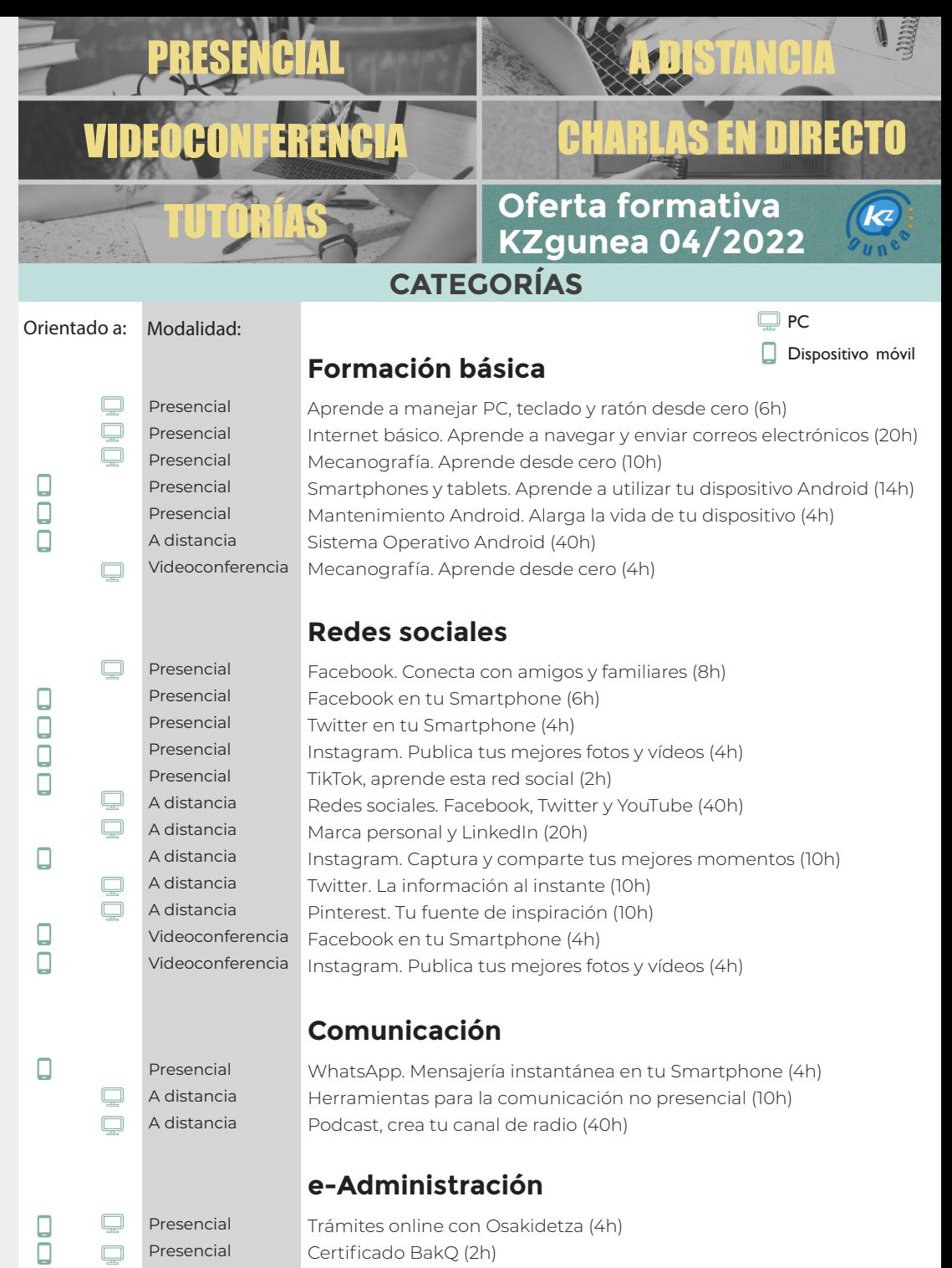

Videoconferencia | Trámites online con Osakidetza (4h)

 $\Box$ 

◻

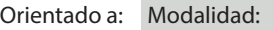

 $\Box$ 

 $\Box$ 

ooo

 $\Box$ 

 $\begin{bmatrix} 1 \\ 0 \end{bmatrix}$ 

O

□

 $\begin{matrix} 0 \\ 0 \end{matrix}$ 

 $\Box$ 

 $P$ 

 $\mathbf{\Box}$ 

 $\mathbb{Q}$  $\bar{\square}$ 

 $\mathbf{\Box}$ 

 $\overline{P}$  $\overline{P}$  $P$  $\overline{P}$  $P$ 

> Presencial Presencial Presencial Presencial Presencial Presencial Presencial Presencial A distancia

 $\Box$ 

 $\qquad \qquad \Box$ 

 $\Box$ 

 $\begin{array}{c} \square \end{array}$ 

 $\qquad \qquad \Box$ 

 $\Box$ 

 $\qquad \qquad \Box$ 

# **Búsqueda de empleo**

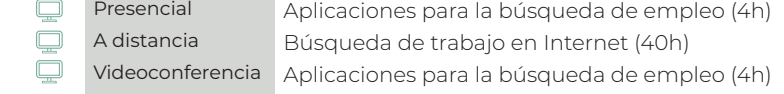

#### **Imagen y vídeo**

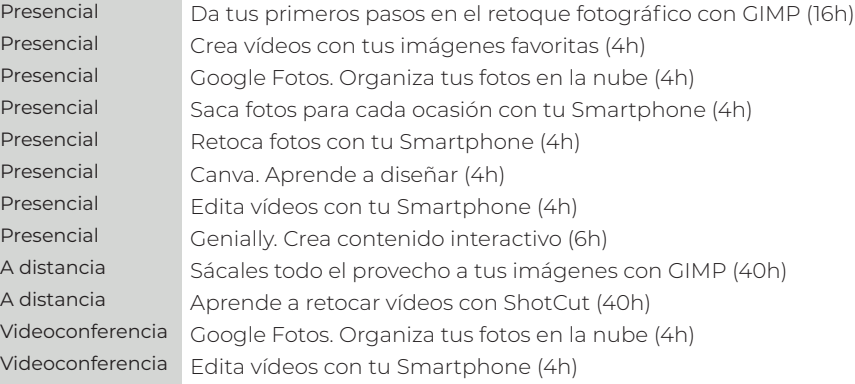

# **Seguridad**

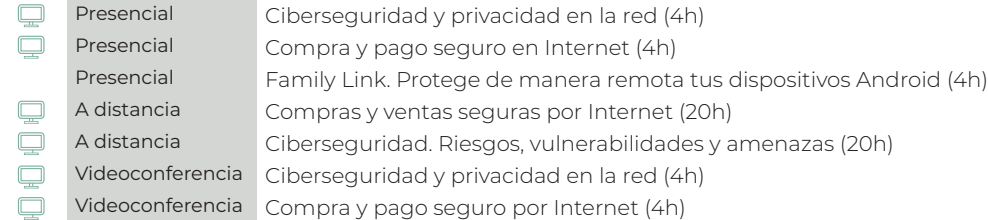

# **Ocio y entretenimiento**

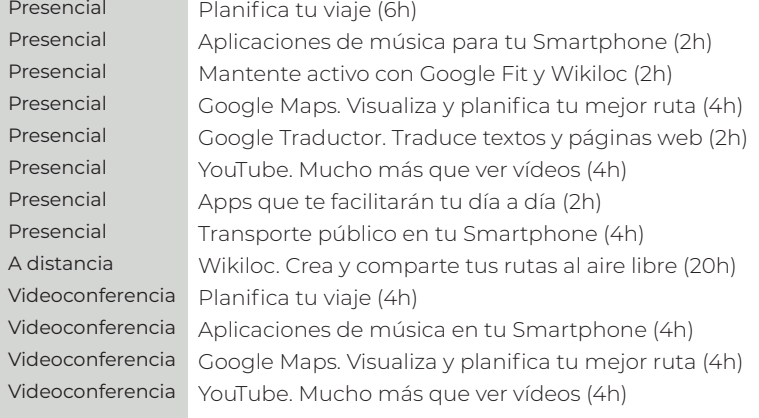

#### Orientado a: Modalidad:

 $\Box$ 

 $\Box$  $\Box$ 

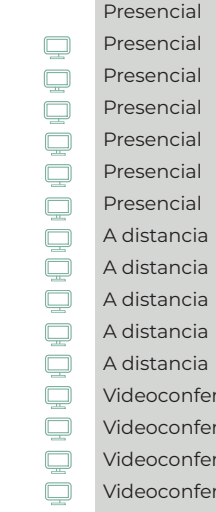

ia ia

# **Productividad**

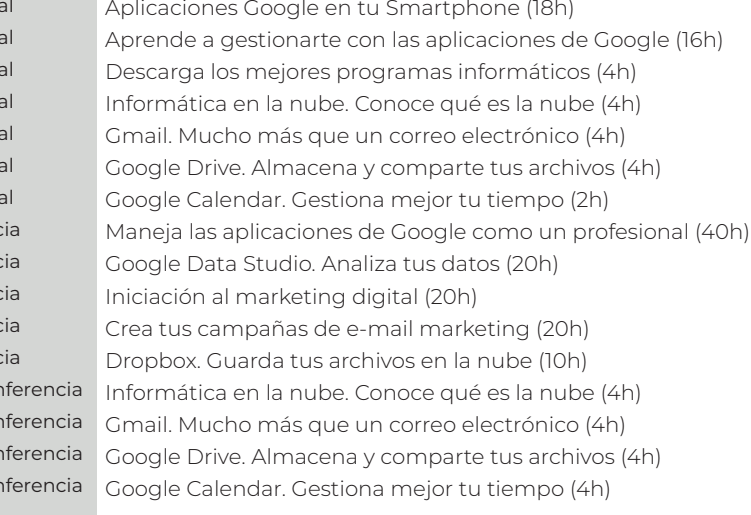

# **Ofimática**

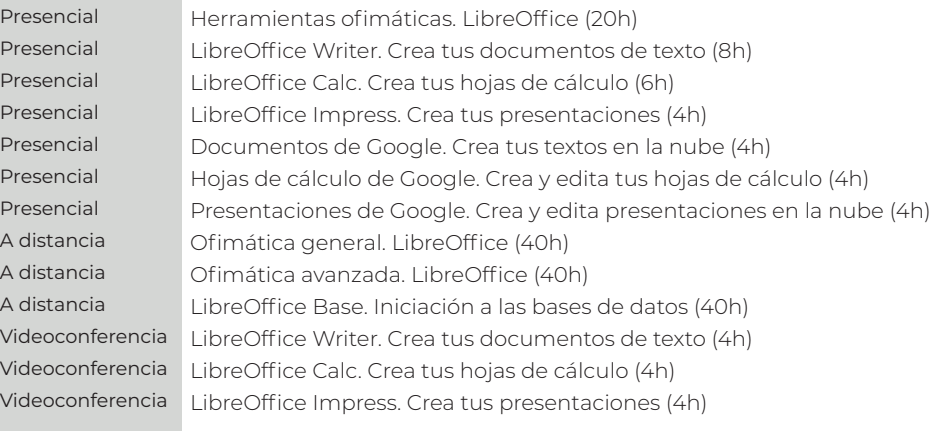

# **Programación y desarrollo**

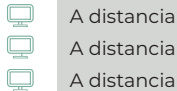

0000000000000000

APP Inventor. Crea tus apps (40h) WordPress. Crea tu sitio web (20h) Aprende a programar en HTML (20h)

 $\Box$  $\Box$ oooooo  $\overline{a}$  $\Box$